## Package 'ncar'

November 19, 2023

<span id="page-0-0"></span>Version 0.5.0

Date 2023-11-19

Title Noncompartmental Analysis for Pharmacokinetic Report

Description Conduct a noncompartmental analysis with industrial strength.

Some features are

1) CDISC SDTM terms

2) Automatic or manual slope selection

3) Supporting both 'linear-up linear-down' and 'linear-up log-down' method

4) Interval(partial) AUCs with 'linear' or 'log' interpolation method

5) Produce pdf, rtf, text report files.

\* Reference: Gabrielsson J, Weiner D. Pharmacokinetic and Pharmacodynamic Data Analysis - Concepts and Applications. 5th ed. 2016. (ISBN:9198299107).

Depends rtf, NonCompart (>= 0.7.0)

Author Kyun-Seop Bae [aut]

Maintainer Kyun-Seop Bae <k@acr.kr>

Copyright 2016-, Kyun-Seop Bae

License GPL-3

NeedsCompilation no

LazyLoad yes

Repository CRAN

URL <https://cran.r-project.org/package=ncar> Date/Publication 2023-11-19 07:30:02 UTC

### R topics documented:

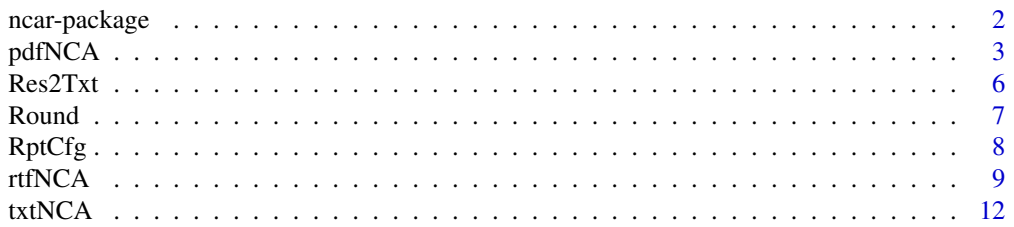

#### <span id="page-1-0"></span>**Index** [15](#page-14-0)

#### Description

It can report a noncompartmental analysis (NCA) with industrial strength.

#### Details

The main functions are

pdfNCA to produce PDF file format NCA. rtfNCA to produce rtf file format NCA.

#### Author(s)

Kyun-Seop Bae <k@acr.kr>

#### References

- 1. Gabrielsson J, Weiner D. Pharmacokinetic and Pharmacodynamic Data Analysis Concepts and Applications. 5th ed. 2016.
- 2. Shargel L, Yu A. Applied Biopharmaceutics and Pharmacokinetics. 7th ed. 2015.
- 3. Rowland M, Tozer TN. Clinical Pharmacokinetics and Pharmacodynamics Concepts and Applications. 4th ed. 2011.
- 4. Gibaldi M, Perrier D. Pharmacokinetics. 2nd ed. revised and expanded. 1982.

#### Examples

# Theoph and Indometh data: dose in mg, conc in mg/L, time in h

```
# Output to PDF file
#pdfNCA(fileName="NCA-Theoph.pdf", Theoph, key="Subject", colTime="Time",
# colConc="conc", dose=320, doseUnit="mg", timeUnit="h", concUnit="mg/L")
#pdfNCA(fileName="NCA-Theoph.pdf", Theoph, key=c("Subject", "Wt"), colTime="Time",
# colConc="conc", dose=320, doseUnit="mg", timeUnit="h", concUnit="mg/L")
#pdfNCA(fileName="NCA-Indometh.pdf", Indometh, key="Subject", colTime="time",
# colConc="conc", adm="Infusion", dur=0.5, dose=25, doseUnit="mg",
# timeUnit="h", concUnit="mg/L")
# Output to RTF file
#rtfNCA(fileName="NCA-Theoph.rtf", Theoph, key="Subject", colTime="Time",
# colConc="conc", dose=320, doseUnit="mg", timeUnit="h", concUnit="mg/L")
#rtfNCA(fileName="NCA-Theoph.rtf", Theoph, key=c("Subject", "Wt"), colTime="Time",
# colConc="conc", dose=320, doseUnit="mg", timeUnit="h", concUnit="mg/L")
#rtfNCA(fileName="NCA-Indometh.rtf", Indometh, key="Subject", colTime="time",
# colConc="conc", adm="Infusion", dur=0.5, dose=25, doseUnit="mg",
# timeUnit="h", concUnit="mg/L")
```
<span id="page-2-1"></span><span id="page-2-0"></span>

This output NCA result in a pdf file.

#### Usage

```
pdfNCA(fileName = "Temp-NCA.pdf", concData, key = "Subject", colTime = "Time",
       colConc = "conc", dose = 0, adm = "Extravascular", dur = 0,
       doseUnit = "mg", timeUnit = "h", concUnit = "ug/L", down="Linear",
      R2ADJ = 0, MW = 0, SS = FALSE, iAUC = "", excludeDelta = 1)
```
#### Arguments

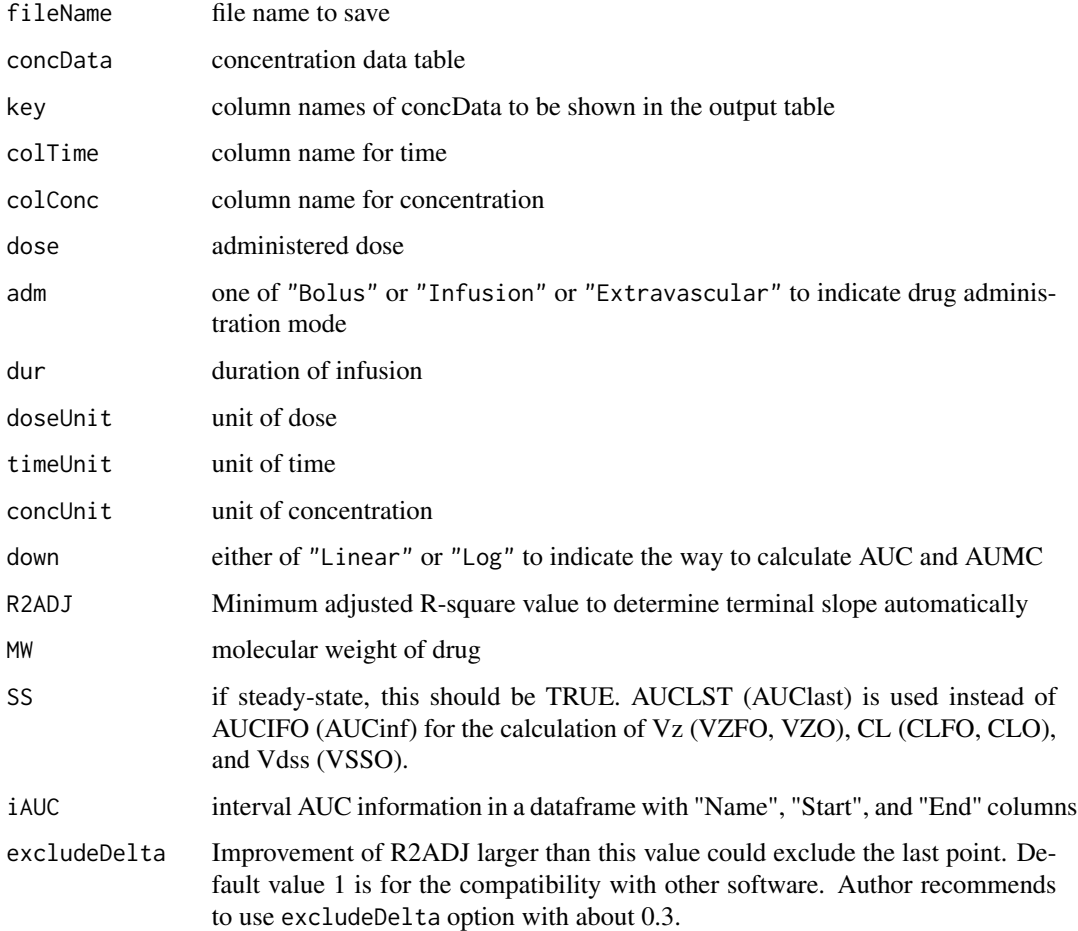

#### Value

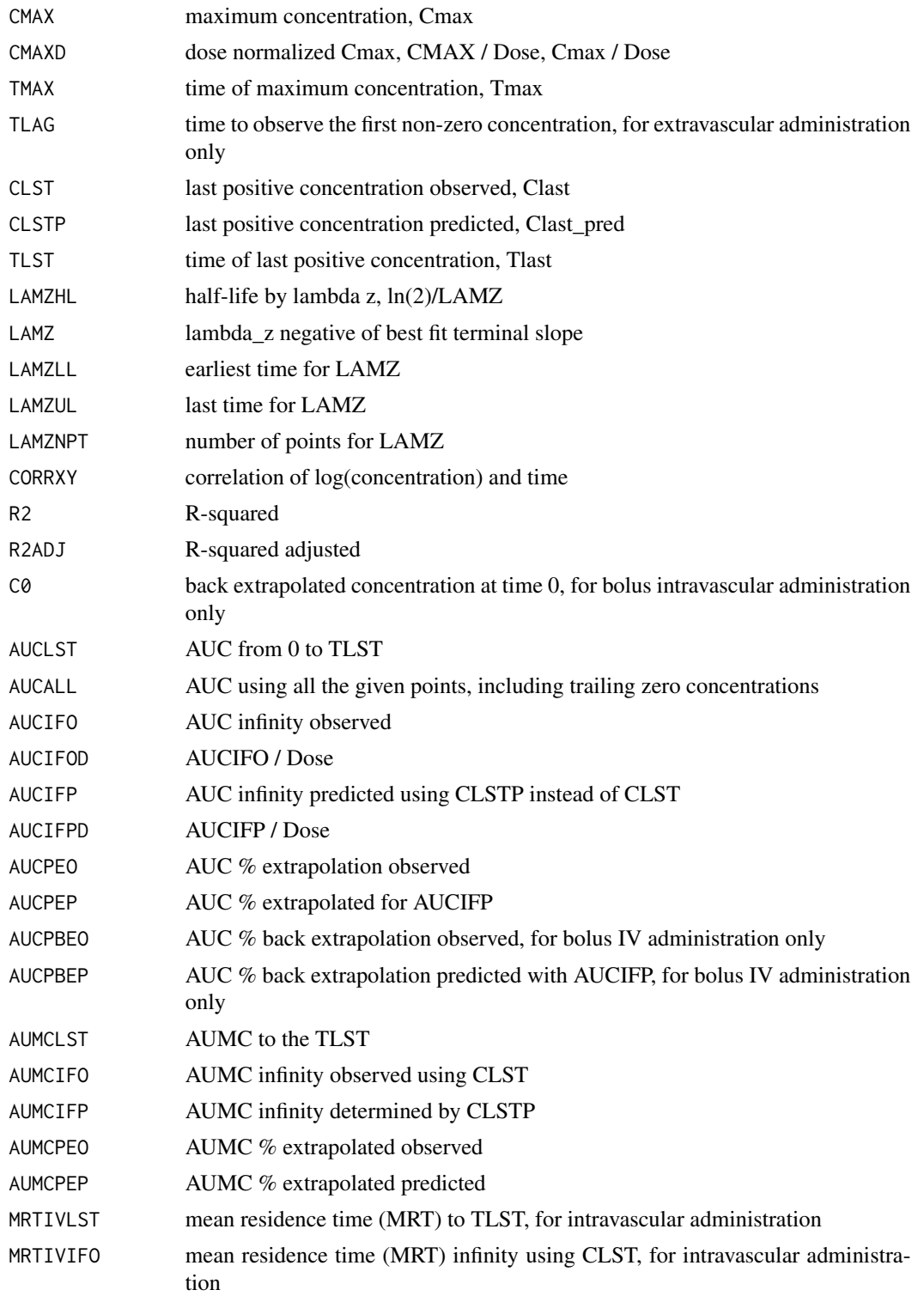

#### <span id="page-4-0"></span>pdfNCA 5

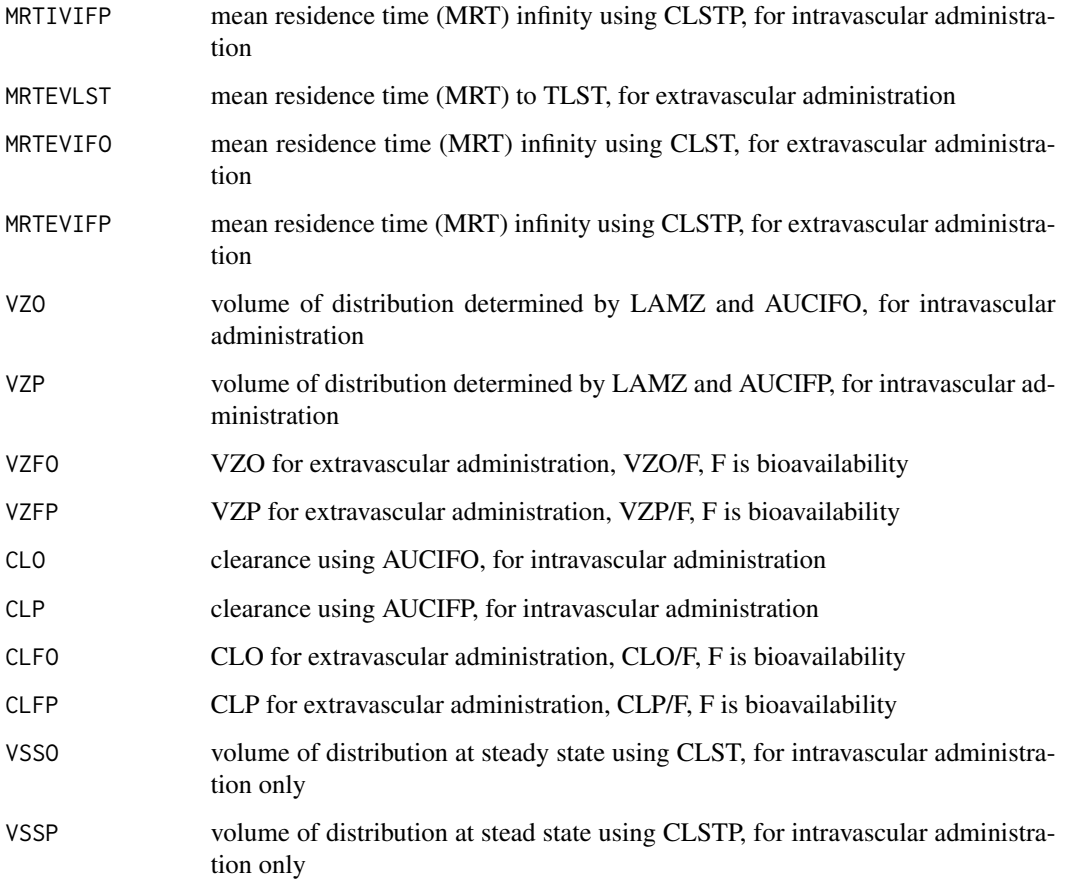

#### Author(s)

Kyun-Seop Bae <k@acr.kr>

#### See Also

[help](#page-0-0), [txtNCA](#page-11-1), [rtfNCA](#page-8-1)

```
#pdfNCA(fileName="NCA-Theoph.pdf", Theoph, key="Subject", colTime="Time",
# colConc="conc", dose=320, doseUnit="mg", timeUnit="h", concUnit="mg/L")
#pdfNCA(fileName="NCA-Theoph.pdf", Theoph, key=c("Subject", "Wt"), colTime="Time",
# colConc="conc", dose=320, doseUnit="mg", timeUnit="h", concUnit="mg/L")
#pdfNCA(fileName="NCA-Indometh.pdf", Indometh, key="Subject", colTime="time",
# colConc="conc", adm="Infusion", dur=0.5, dose=25, doseUnit="mg",
# timeUnit="h", concUnit="mg/L")
```
<span id="page-5-0"></span>

This converts the table output of sNCA to text form output.

#### Usage

```
Res2Txt(ResNCA, x, y, dose = 0, adm = "Extravascular", dur = 0, doseUnit = "mg",
        down = "Linear")
```
#### Arguments

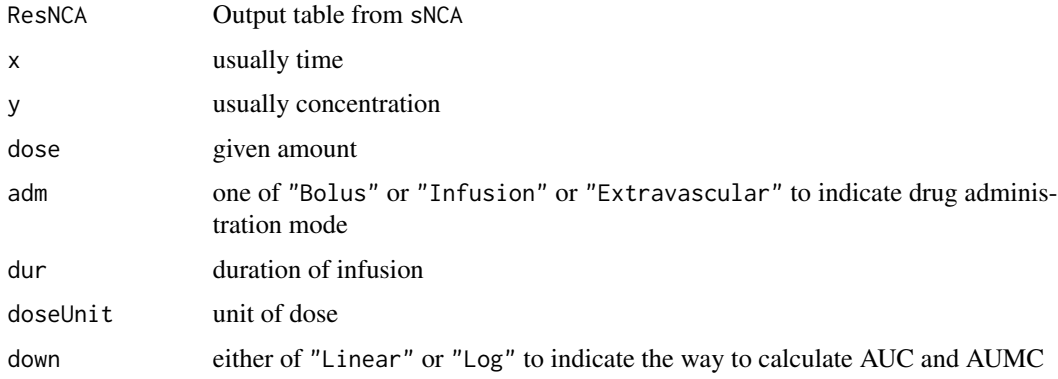

#### Value

Text form output from the coversion of table form output

#### Author(s)

Kyun-Seop Bae <k@acr.kr>

#### See Also

[txtNCA](#page-11-1), [pdfNCA](#page-2-1), [rtfNCA](#page-8-1)

```
x = Theoph[Theoph$Subject == "1", "Time"]y = Theoph[Theoph$Subject=="1","conc"]
z = sNCA(x, y, dose=320, doseUnit="mg", concUnit="mg/L", timeUnit="h")
Res2Txt(z, x, y)
```
<span id="page-6-0"></span>

This is an ordinary rounding function, so called round half away from zero

#### Usage

Round $(x, n = 0)$ 

#### Arguments

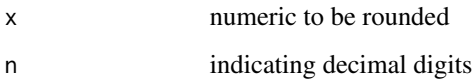

#### Details

The function round in R base rounds to the even number, i.e. round( $0.5$ ) is 0 not 1. If you want rounding 0.5 be 1, you can use this Round function. This function is for the consistency with other software like MS-Excel, SAS.

#### Value

ordinarily rounded value

#### Author(s)

Kyun-Seop Bae <k@acr.kr>

#### References

See wikipedia subject "Rounding"

```
(x = 1:10 - 0.5)Round(x)
round(x) # compare with the above
```
<span id="page-7-0"></span>

Contains the names and order of colum of return table/text in ouputs

#### Usage

RptCfg

#### Format

A data frame with 48 observations on the following 10 variables.

PPTESTCD a character vector of CDISC SDTM PPTESTCD

SYNONYM a character vector of CDISC SDTM PPTESTCD Synonym

- NCI a character vector of NCI peferred terms
- WNL a character vector of WinNonlin(R) software variables
- ExtravascularDefault a numeric vector of ordering in report for extravascular administration, Zero means exclusion in the report.
- ExtravascularWNL a numeric vector of WinNonlin(R) style ordering in report for extravascular administration, Zero means exclusion in the report.
- BolusDefault a numeric vector of ordering in report for extravascular administration, Zero means exclusion in the report.
- BolusWNL a numeric vector of WinNonlin(R) style ordering in report for extravascular administration, Zero means exclusion in the report.
- InfusionDefault a numeric vector of ordering in report for extravascular administration, Zero means exclusion in the report.
- InfusionWNL a numeric vector of WinNonlin(R) style ordering in report for extravascular administration, Zero means exclusion in the report.

#### Details

This table should exist in this package.

<span id="page-8-1"></span><span id="page-8-0"></span>

This output NCA result in a rtf file.

#### Usage

```
rtfNCA(fileName = "Temp-NCA.rtf", concData, key = "Subject", colTime = "Time",
      colConc = "conc", dose = 0, adm = "Extravascular", dur = 0,
      doseUnit = "mg", timeUnit = "h", concUnit = "ug/L", down="Linear",
      R2ADJ = 0, MW = 0, SS = FALSE, iAUC = "", excludeDelta = 1)
```
#### Arguments

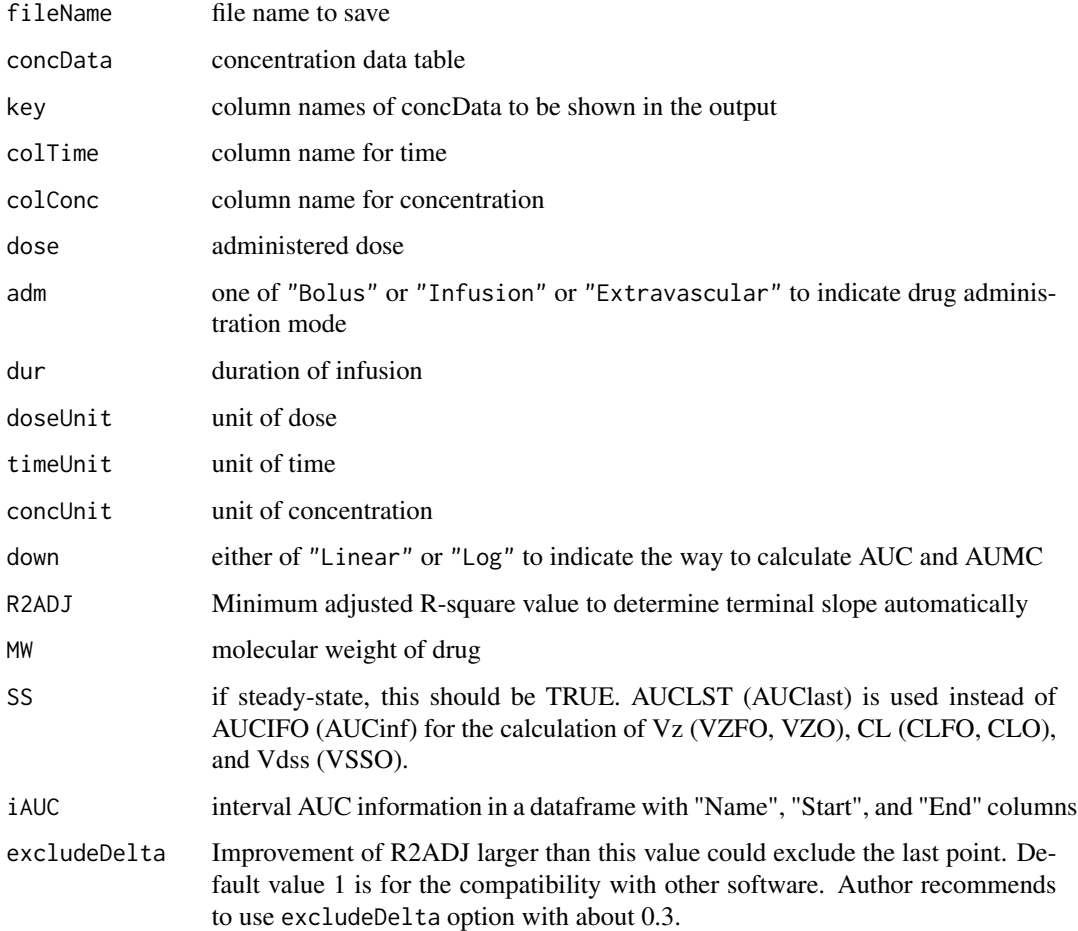

#### Value

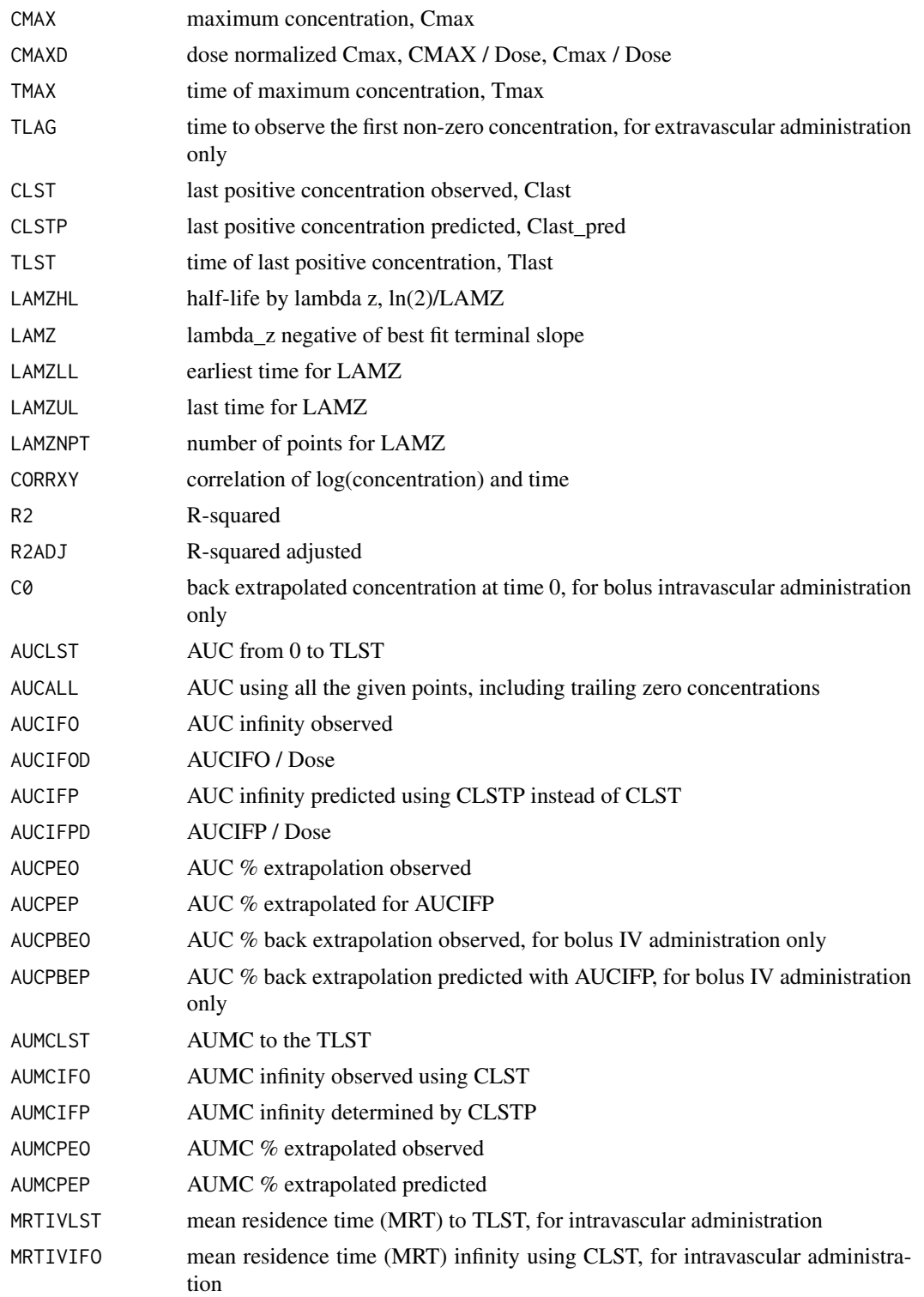

<span id="page-10-0"></span>rtfNCA 11

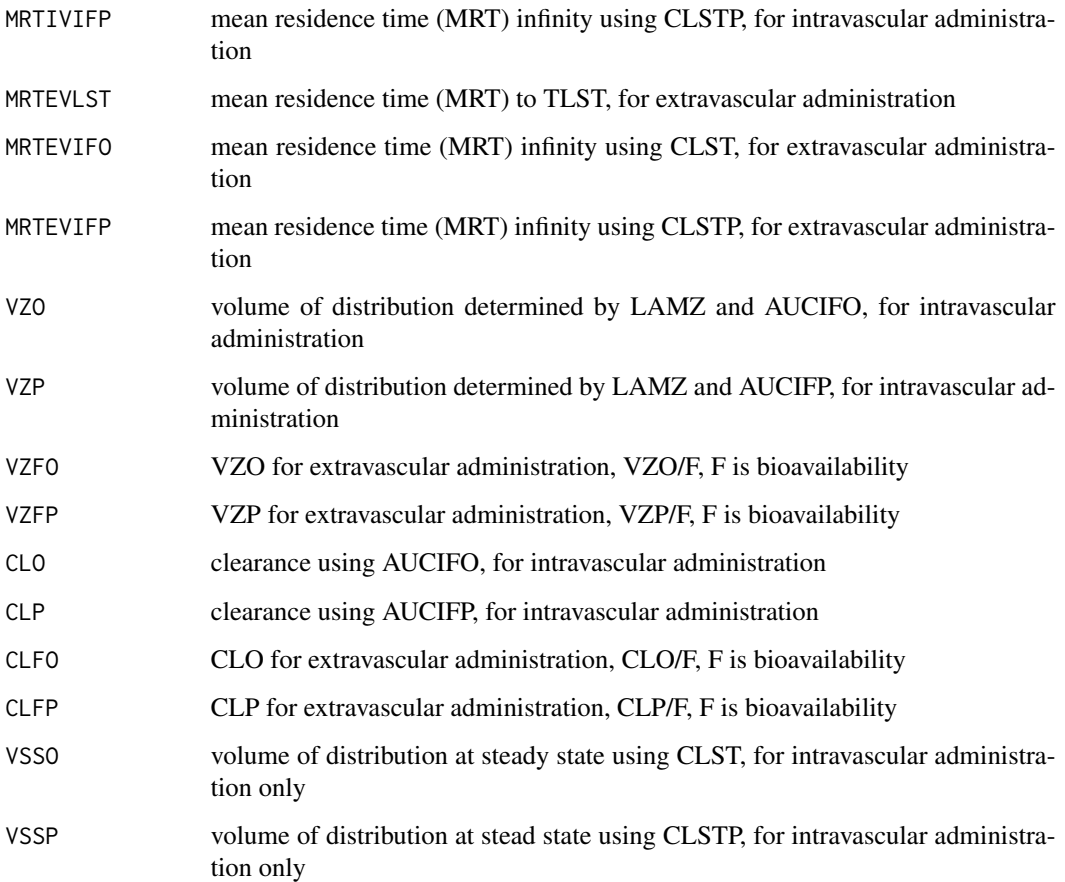

#### Author(s)

Kyun-Seop Bae <k@acr.kr>

#### See Also

[help](#page-0-0), [txtNCA](#page-11-1), [pdfNCA](#page-2-1)

```
#rtfNCA(fileName="NCA-Theoph.rtf", Theoph, key="Subject", colTime="Time",
# colConc="conc", dose=320, doseUnit="mg", timeUnit="h", concUnit="mg/L")
#rtfNCA(fileName="NCA-Theoph.rtf", Theoph, key=c("Subject", "Wt"), colTime="Time",
# colConc="conc", dose=320, doseUnit="mg", timeUnit="h", concUnit="mg/L")
#rtfNCA(fileName="NCA-Indometh.rtf", Indometh, key="Subject", colTime="time",
# colConc="conc", adm="Infusion", dur=0.5, dose=25, doseUnit="mg",
# timeUnit="h", concUnit="mg/L")
```
<span id="page-11-1"></span><span id="page-11-0"></span>This is the text form output.

#### Usage

```
txtNCA(x, y, dose = 0, adm = "Extravascular", dur = 0, doseUnit = "mg",
      timeUnit = "h", concUnit = "ug/L", iAUC = "", down="Linear", R2ADJ=0,
      MW = 0, SS = FALSE, excludeDelta = 1)
```
#### Arguments

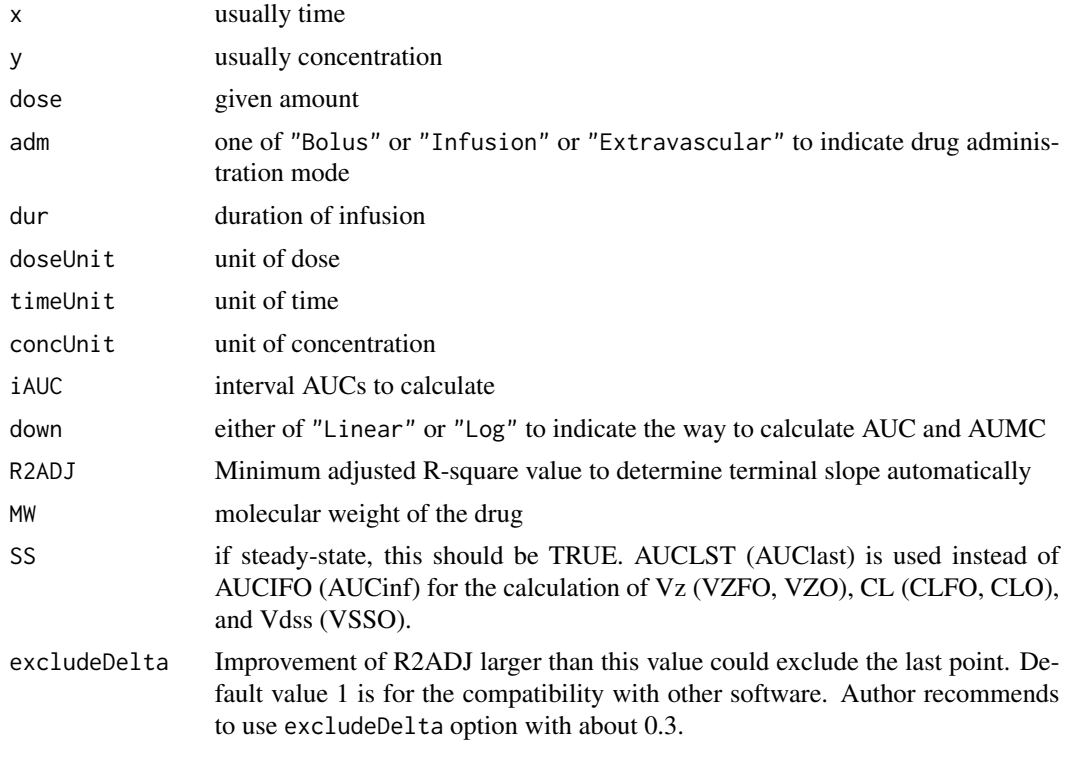

#### Value

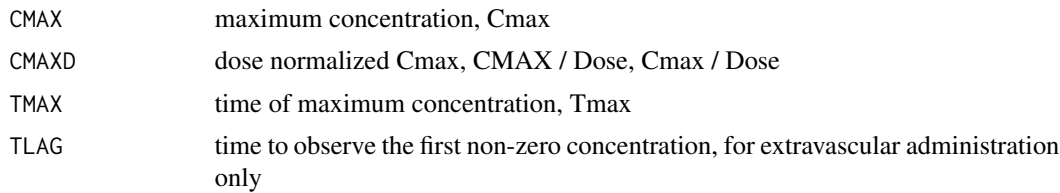

#### $\text{txtNCA}$  13

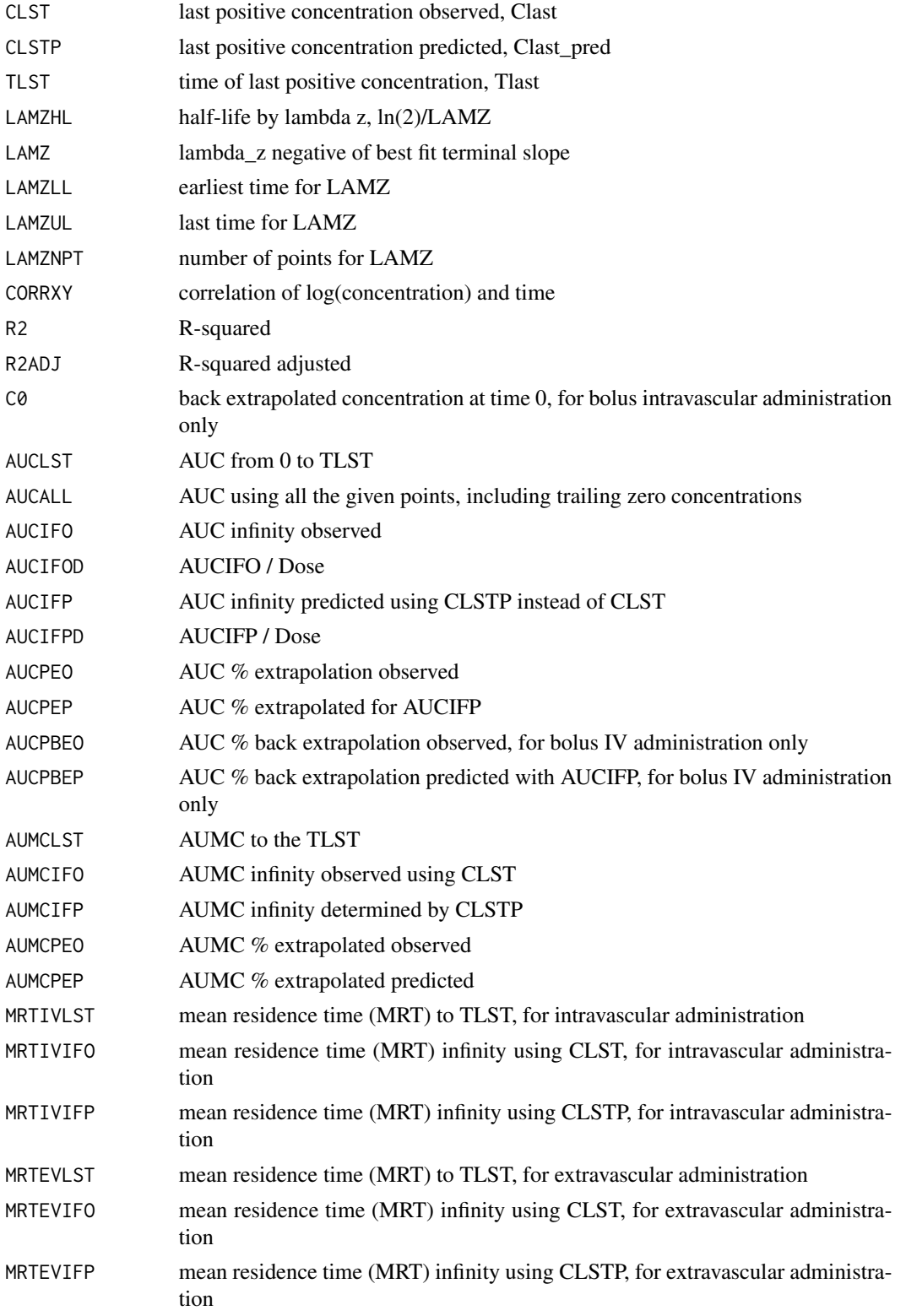

<span id="page-13-0"></span>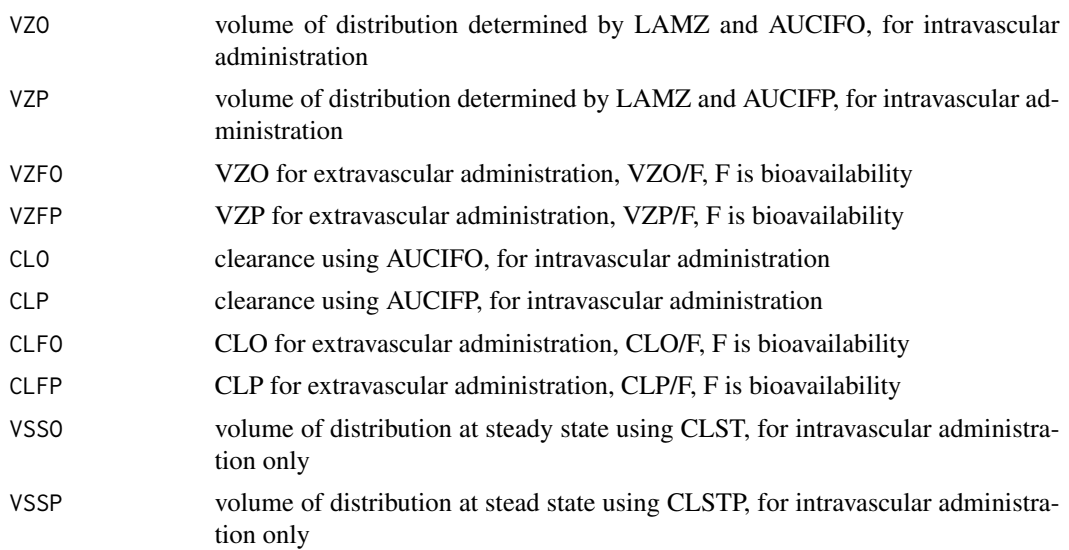

#### Author(s)

Kyun-Seop Bae <k@acr.kr>

#### See Also

[help](#page-0-0), [pdfNCA](#page-2-1), [rtfNCA](#page-8-1)

```
# For one subject
txtNCA(Theoph[Theoph$Subject=="1","Time"], Theoph[Theoph$Subject=="1","conc"],
       dose=320, doseUnit="mg", concUnit="mg/L", timeUnit="h")
# or equivalently
x = Theoph[Theoph$Subject=="1","Time"]
y = Theoph[Theoph$Subject=="1","conc"]
txtNCA(x, y, dose=320, doseUnit="mg", concUnit="mg/L", timeUnit="h")
# For all subjects
IDs = sort(as.numeric(unique(Theoph[,"Subject"])))
nID = length(IDs)
Res = vector()for (i in 1:nID) {
  tRes = txtNCA(Theoph[Theoph[,"Subject"]==IDs[i],"Time"],
                Theoph[Theoph[,"Subject"]==IDs[i],"conc"],
                dose=320, concUnit="mg/L")
  tRes = c(paste("ID =", IDs[i]), tRes, "")
  Res = c(Res, tRes)}
Res
```
# <span id="page-14-0"></span>Index

∗ NCA ncar-package, [2](#page-1-0) ∗ Output Form pdfNCA, [3](#page-2-0) Res2Txt, [6](#page-5-0) rtfNCA, [9](#page-8-0) txtNCA, [12](#page-11-0) ∗ datasets RptCfg, [8](#page-7-0) ∗ package ncar-package, [2](#page-1-0) ∗ rounding Round, [7](#page-6-0) help, *[5](#page-4-0)*, *[11](#page-10-0)*, *[14](#page-13-0)*

ncar *(*ncar-package*)*, [2](#page-1-0) ncar-package, [2](#page-1-0)

pdfNCA, [3,](#page-2-0) *[6](#page-5-0)*, *[11](#page-10-0)*, *[14](#page-13-0)*

Res2Txt, [6](#page-5-0) Round, [7](#page-6-0) RptCfg, [8](#page-7-0) rtfNCA, *[5,](#page-4-0) [6](#page-5-0)*, [9,](#page-8-0) *[14](#page-13-0)*

txtNCA, *[5,](#page-4-0) [6](#page-5-0)*, *[11](#page-10-0)*, [12](#page-11-0)